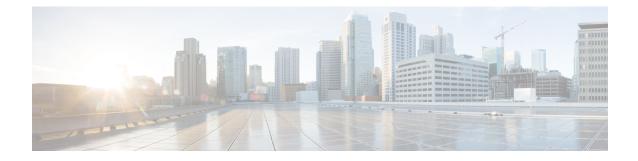

# **LTE Peer Map Configuration Mode Commands**

The LTE Peer Map Configuration Mode enables the operator to map LTE Policy to a peer profile based on matching criteria and precedence for the criteria.

 Command Modes
 Exec > Global Configuration > LTE Policy Configuration > LTE Peer Map Configuration

 configure > Ite-policy > peer-map map\_name

 Entering the above command sequence results in the following prompt:

 [local] host\_name (peer-map) #

 Important

 Important

 For information on common commands available in this configuration mode, refer to the Common Commands chapter.

 • precedence, on page 1

1 / 1

# precedence

Configures the matching criteria and precedence for mapping an LTE Policy with a peer profile.

| Product       | P-GW                                                                                |
|---------------|-------------------------------------------------------------------------------------|
|               | SAEGW                                                                               |
|               | S-GW                                                                                |
| Privilege     | Administrator                                                                       |
| Command Modes | Exec > Global Configuration > LTE Policy Configuration > LTE Peer Map Configuration |
|               | <pre>configure &gt; lte-policy &gt; peer-map map_name</pre>                         |
|               | Entering the above command sequence results in the following prompt:                |

#### [local]host name(peer-map)#

**Syntax Description** 

```
tion precedence priority match-criteria { all peer-profile-name profile_name |
    peer-ip-address { ip_address(IPv4/IPv6) | ip_address(IPv4/IPv6)/mask } [
    serving-plmnid mcc mcc mnc mnc ] peer-profile-name profile_name |
    serving-plmnid mcc mcc mnc mnc [ peer-ip-address { ip_address | ip_address/mask
    } ] peer-profile-name profile_name }
    no precedence priority
```

### no

Removes the selected precedence priority number from the peer map. *priority* must be an integer from 1 to 1024.

#### priority

priority must be an integer from 1 to 1024. Precedence 1 has highest priority.

# match-criteria

Defines the criteria to be used to match peer nodes.

# all

Specifies that all peer nodes are to be associated with the peer map.

To map a peer to a profile when there is no specific criteria required, use the **all** keyword.

#### peer-profile-name profile\_name

Sets the peer profile with which the matching criteria is associated.

profile\_name must be an existing peer profile expressed as an alphanumeric string of 1 through 64 characters.

## peer-ip-address ip\_address | ip\_address/mask

Specifies the IP address of the peer node.

*ip\_address* must be specified using the standard IPv4 dotted decimal notation or colon notation for IPv6.

*ip\_address/mask* must be specified using the standard IPv4 dotted decimal notation or colon notation for IPv6, followed by the mask.

### serving-plmnid mcc mcc mnc mnc

Specifies serving nodes with criteria matching the PLMN ID (MCC and MNC) are to be associated with a specified peer map.

mcc mcc: Specifies the mobile country code (MCC) portion of the PLMN ID.

mcc must be a three-digit number between 100 and 999.

mnc mnc: Specifies the mobile network code (MNC) portion of the PLMN ID.

mnc must be a two- or three-digit number between 00 and 999.

# Usage Guidelines

Use this command to map LTE Policy to a peer profile based on matching criteria and precedence for the criteria.

A maximum of 1024 precedence entries can be configured.

# Example

The following command associates the peer profile named pp5 with peers associated with a serving node PLMN ID MCC of 111 and an MNC of 222:

precedence 100 match-criteria serving-plmnid mcc 111 mnc 222 peer-profile-name pp5

The following command associates the peer profile named pp5 with IP address of the peer node:

```
precedence 1 match-criteria peer-ip-address 1.1.1.1 PEER-profile-name pp5
```

I